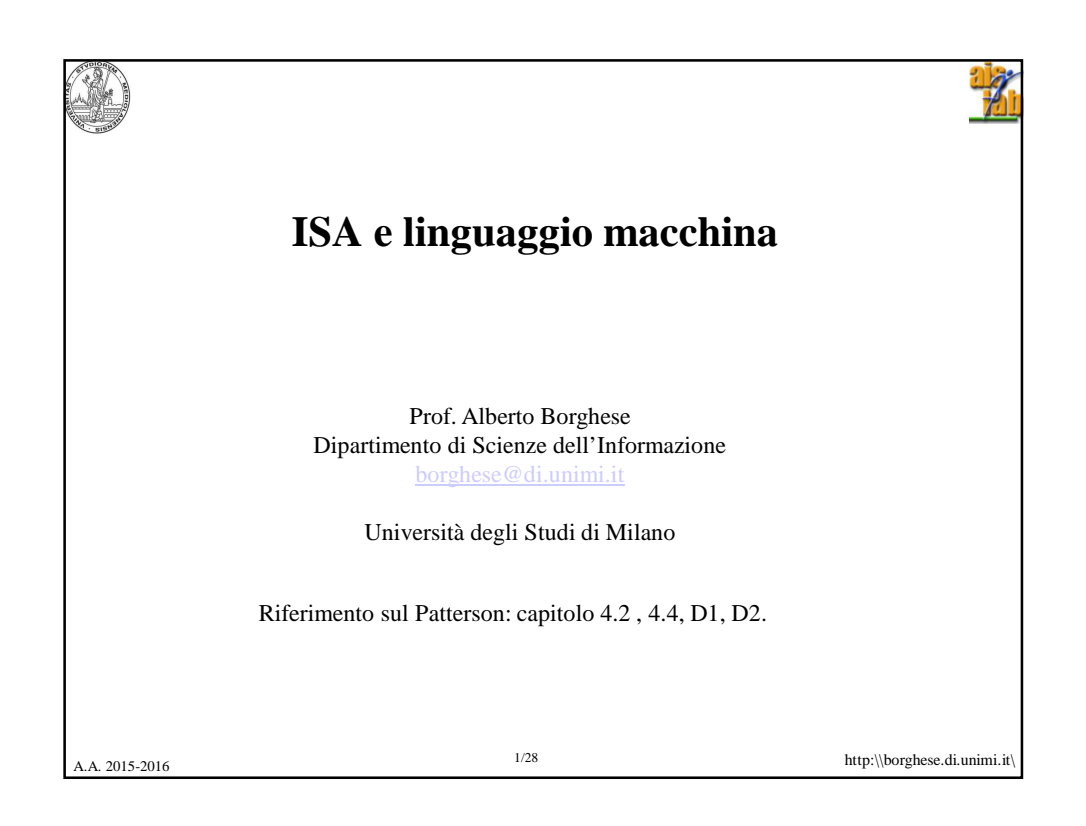

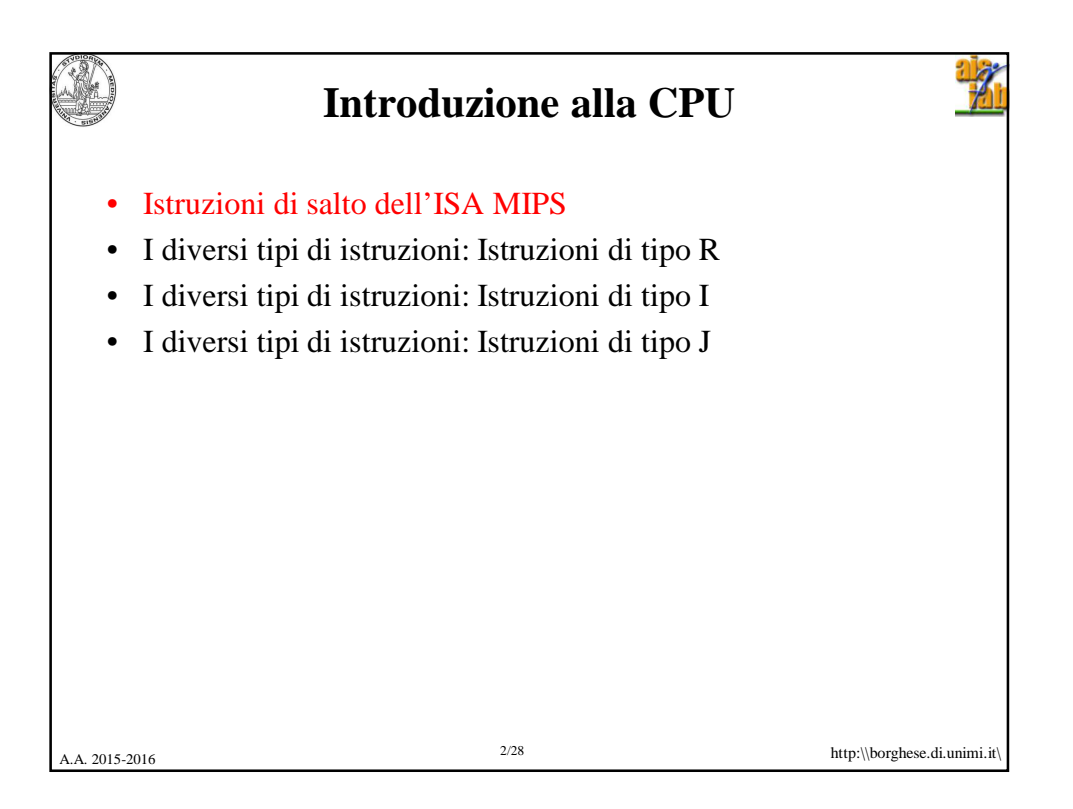

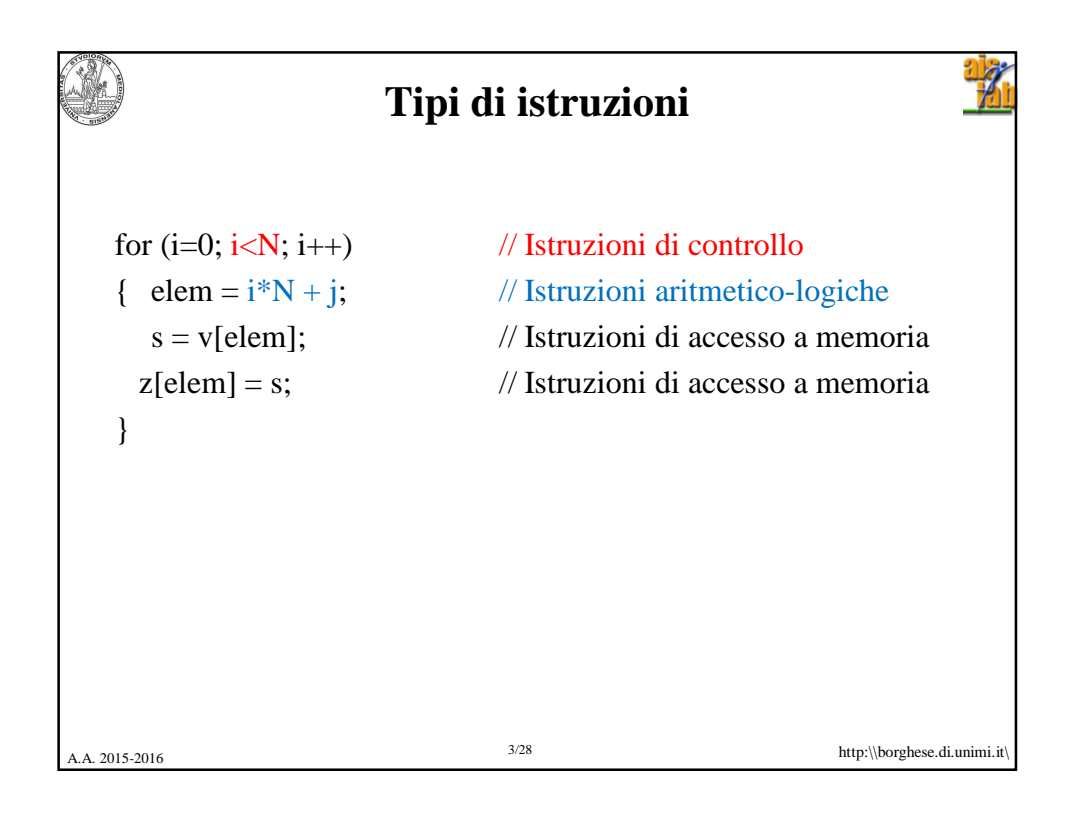

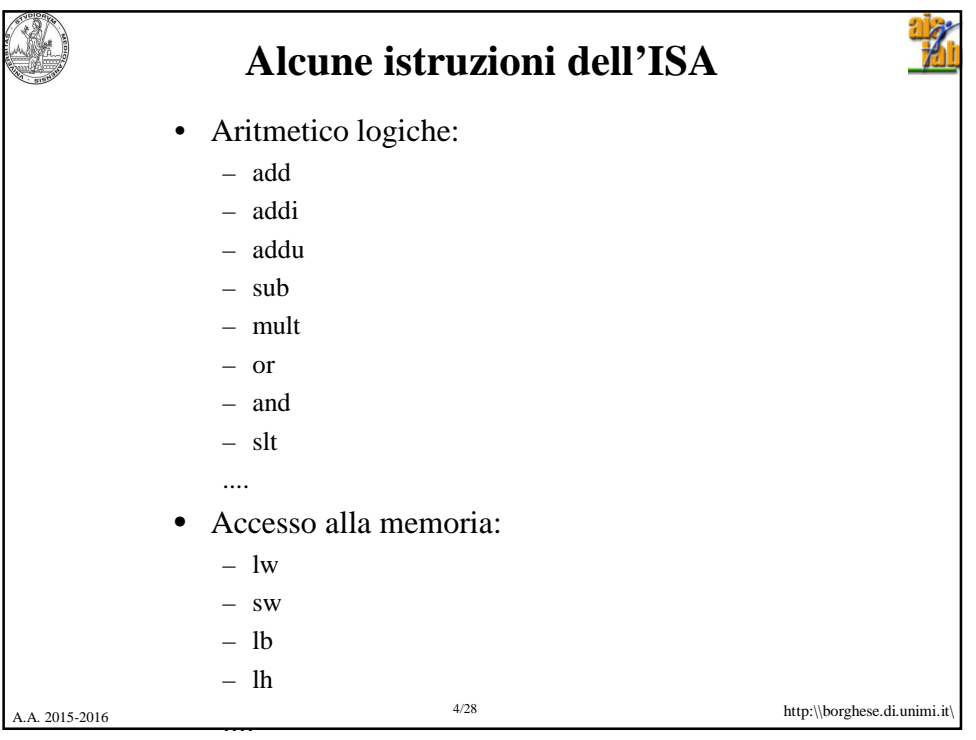

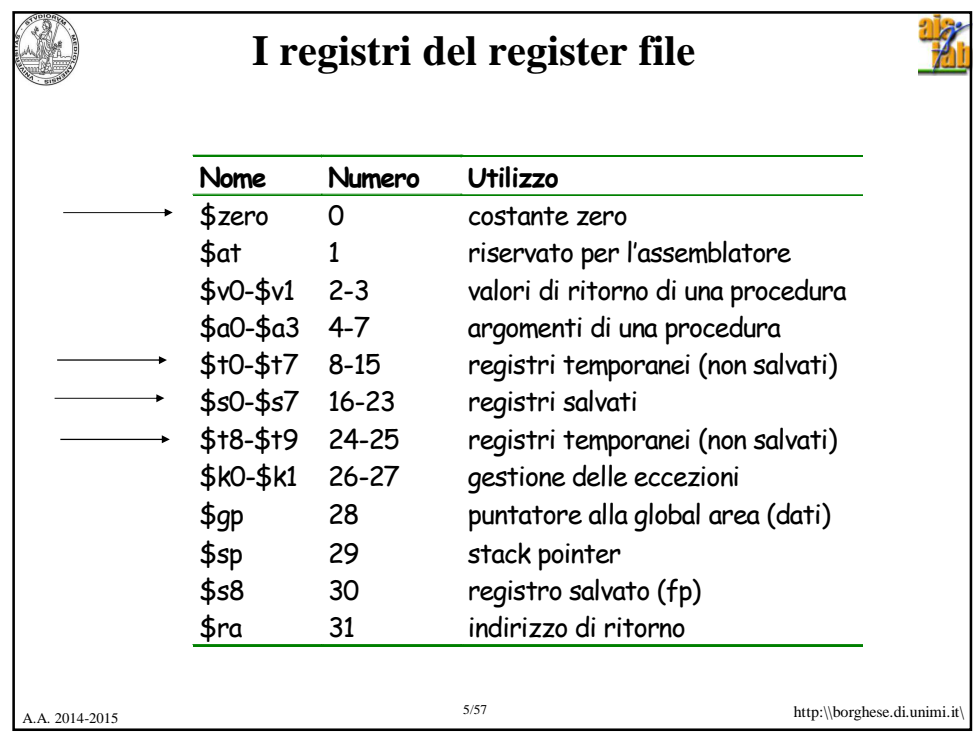

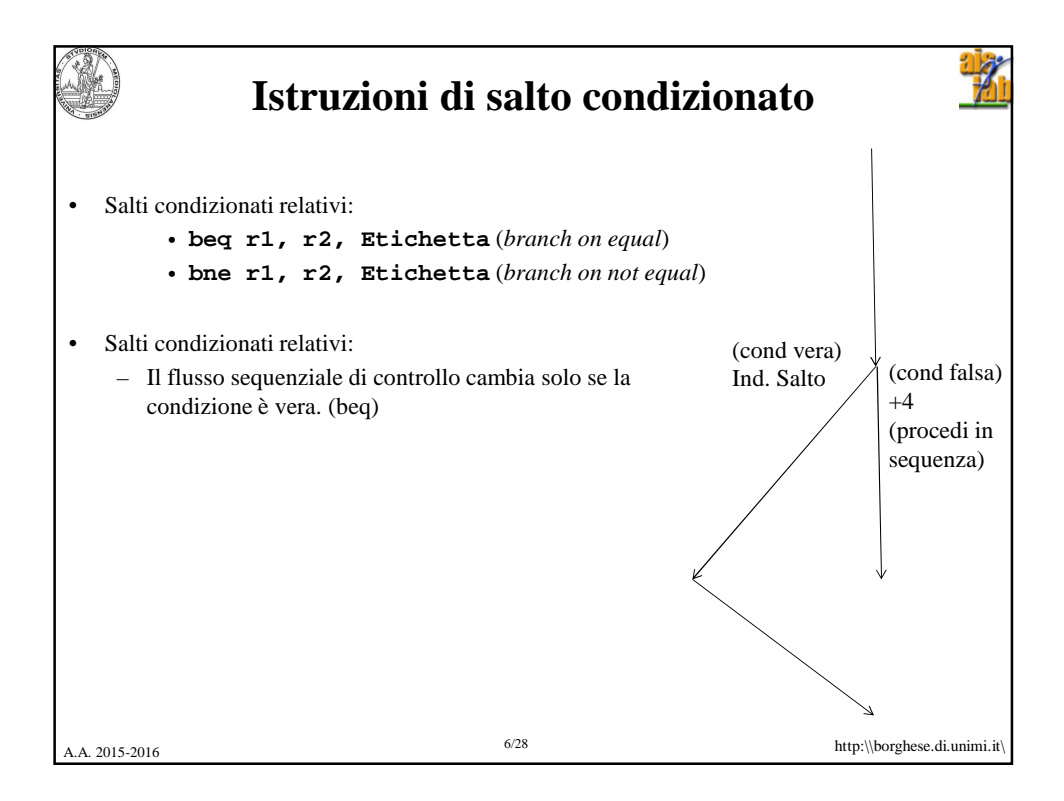

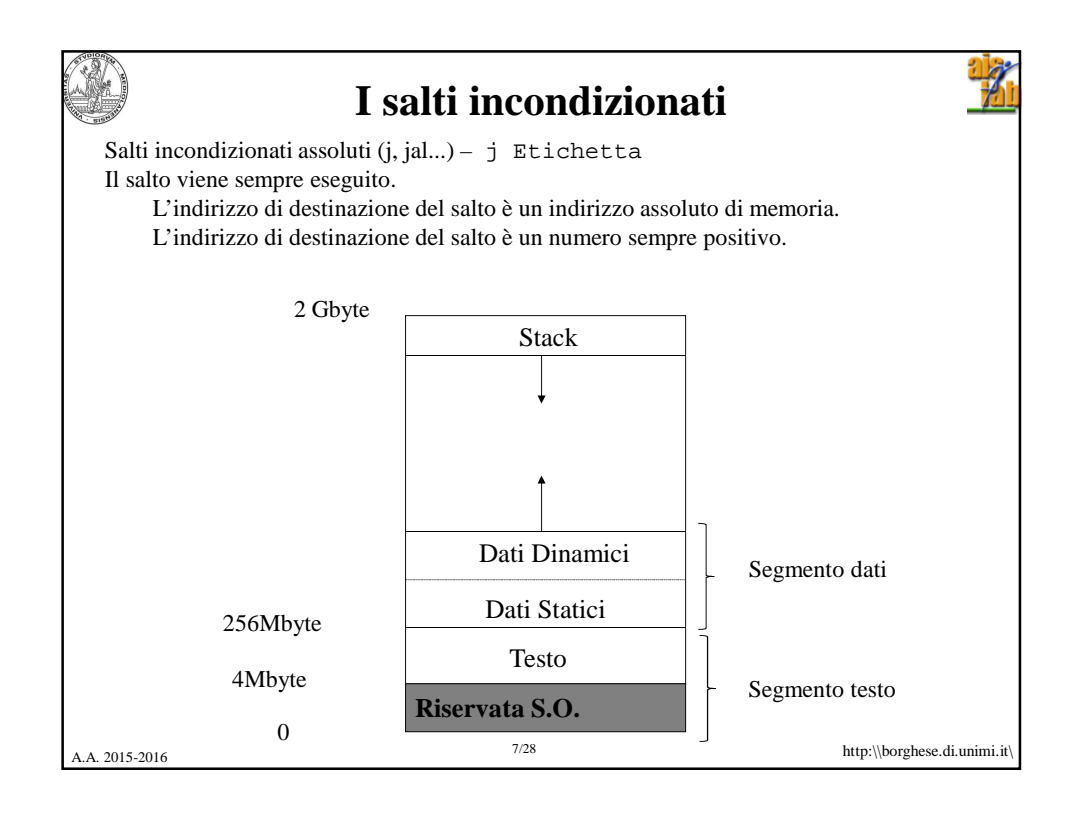

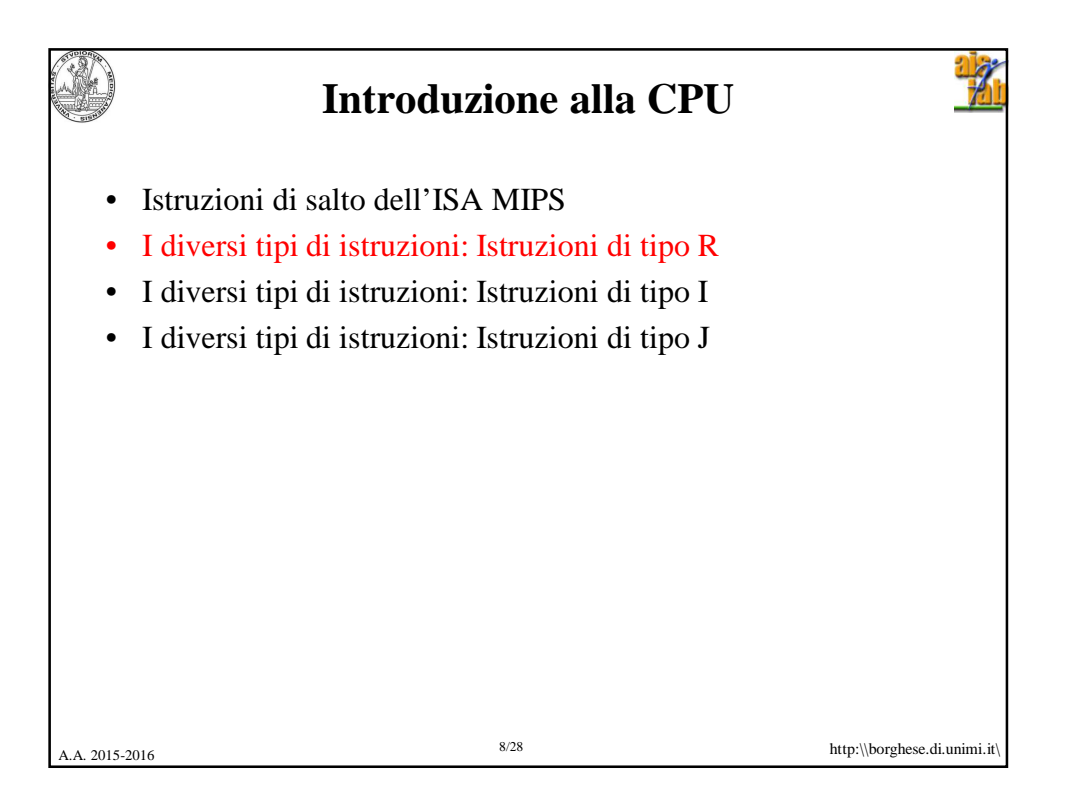

## 12/3/2015

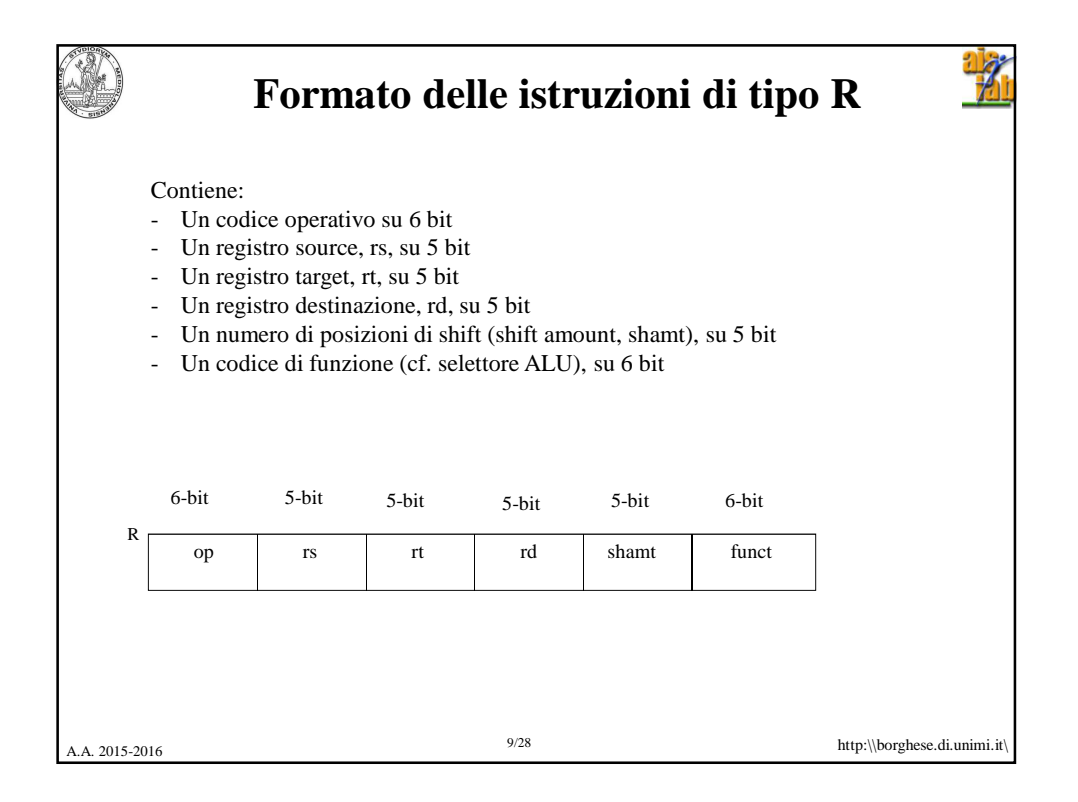

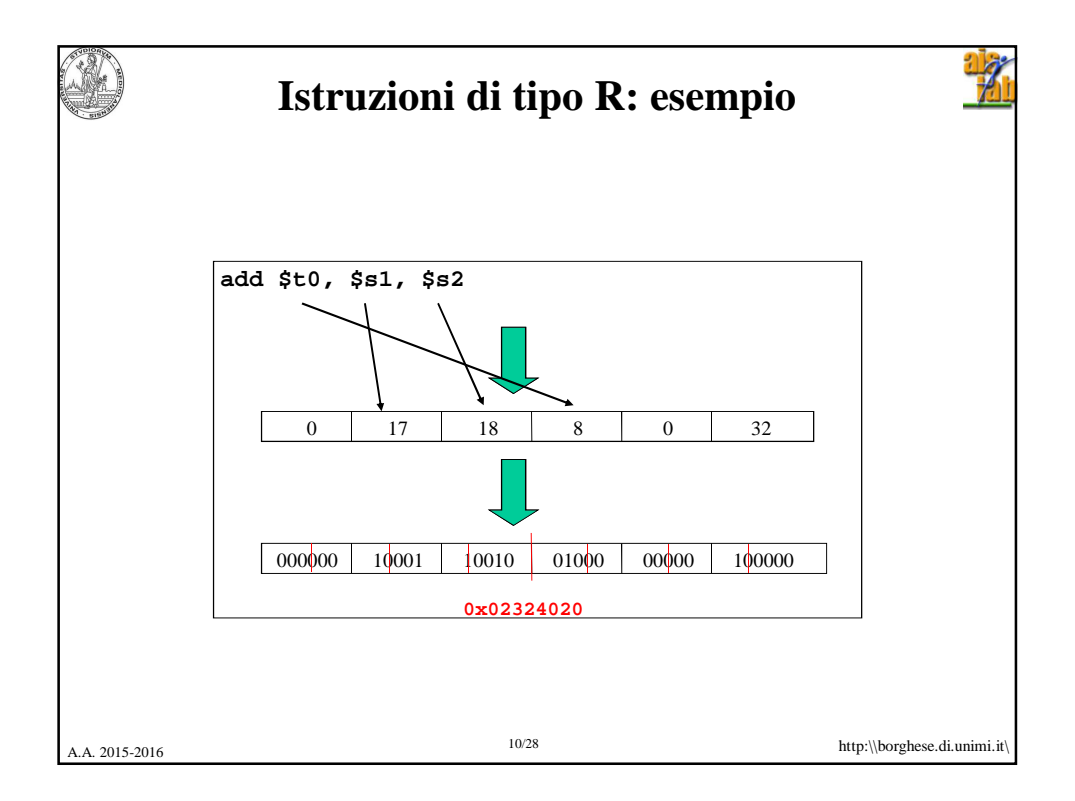

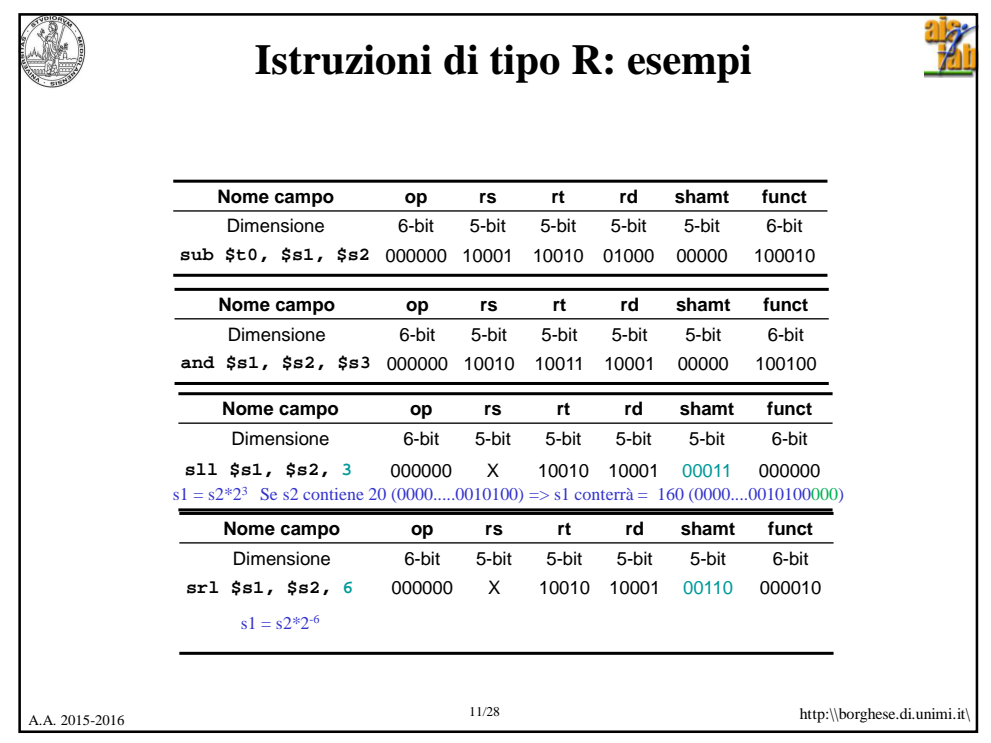

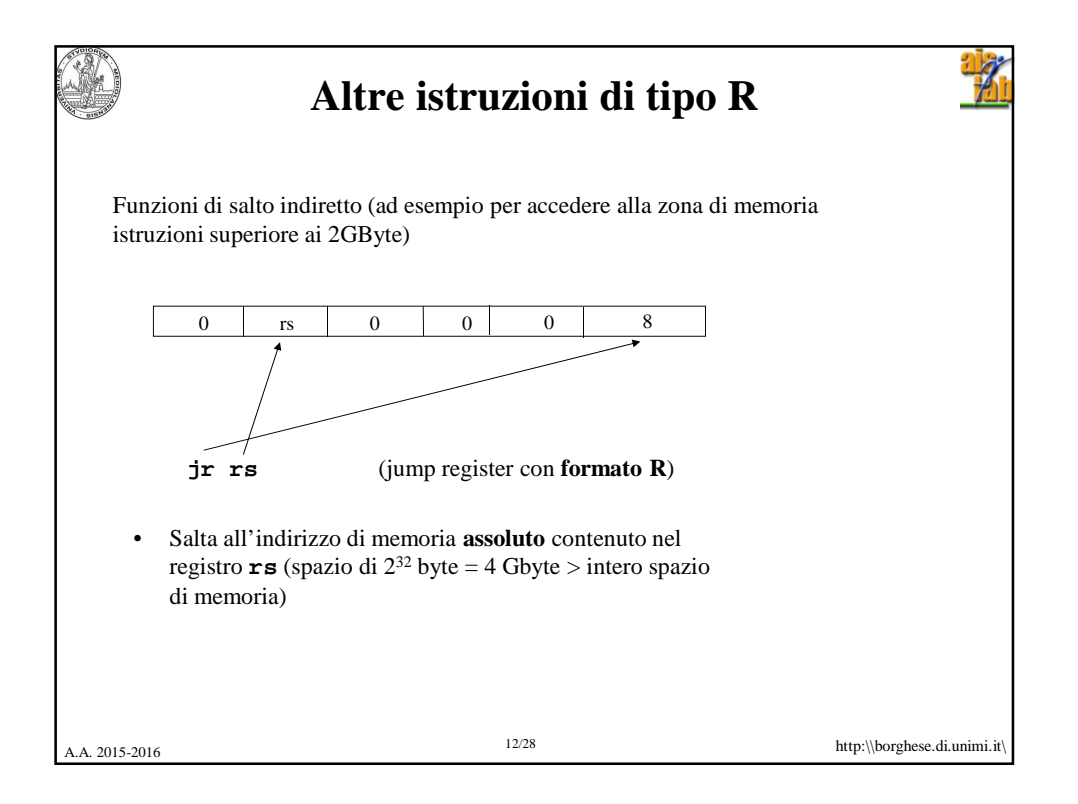

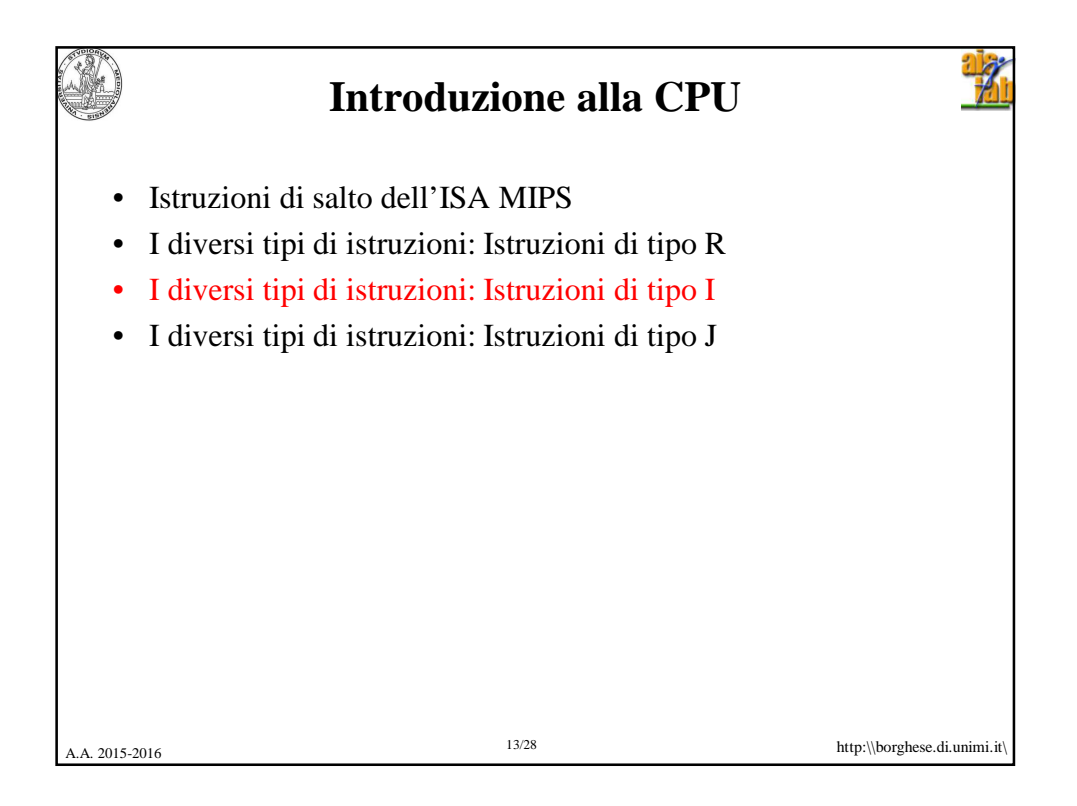

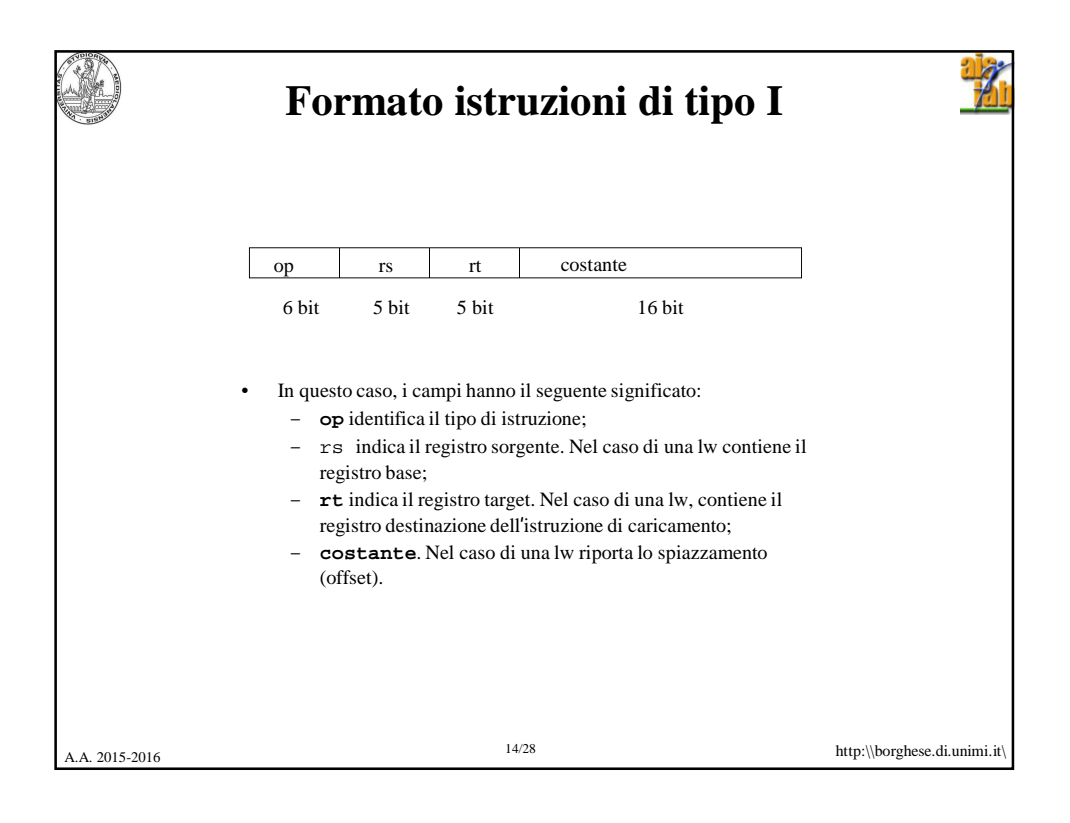

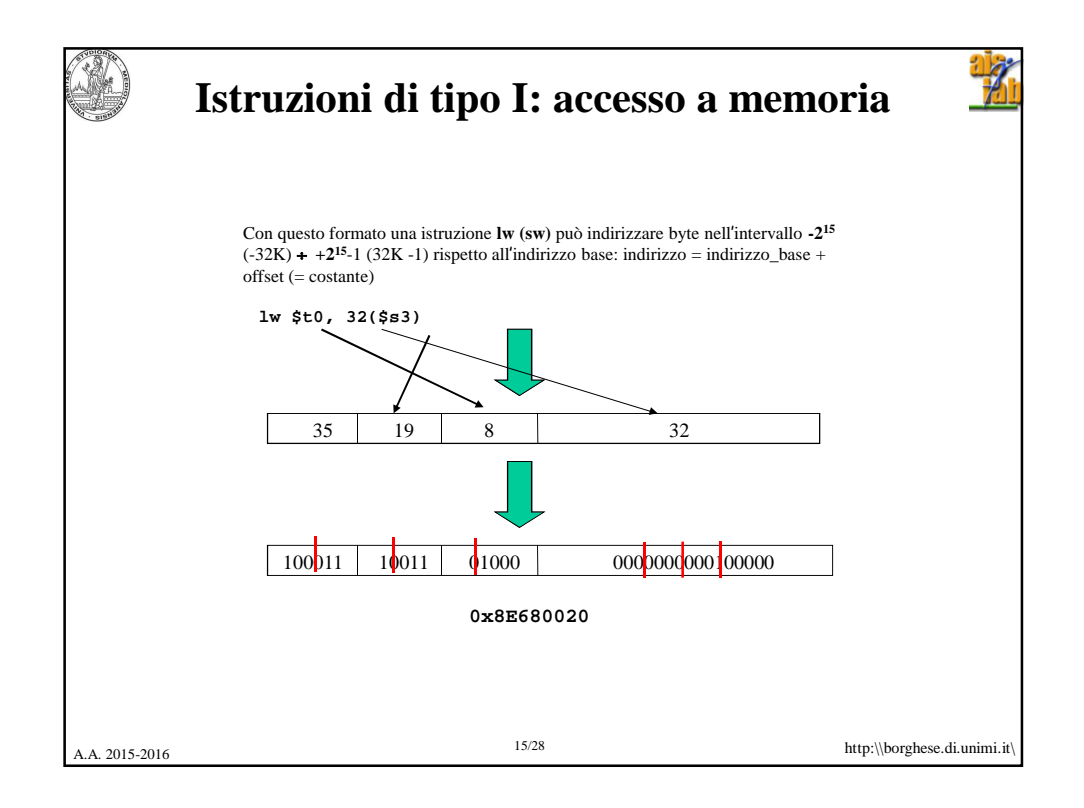

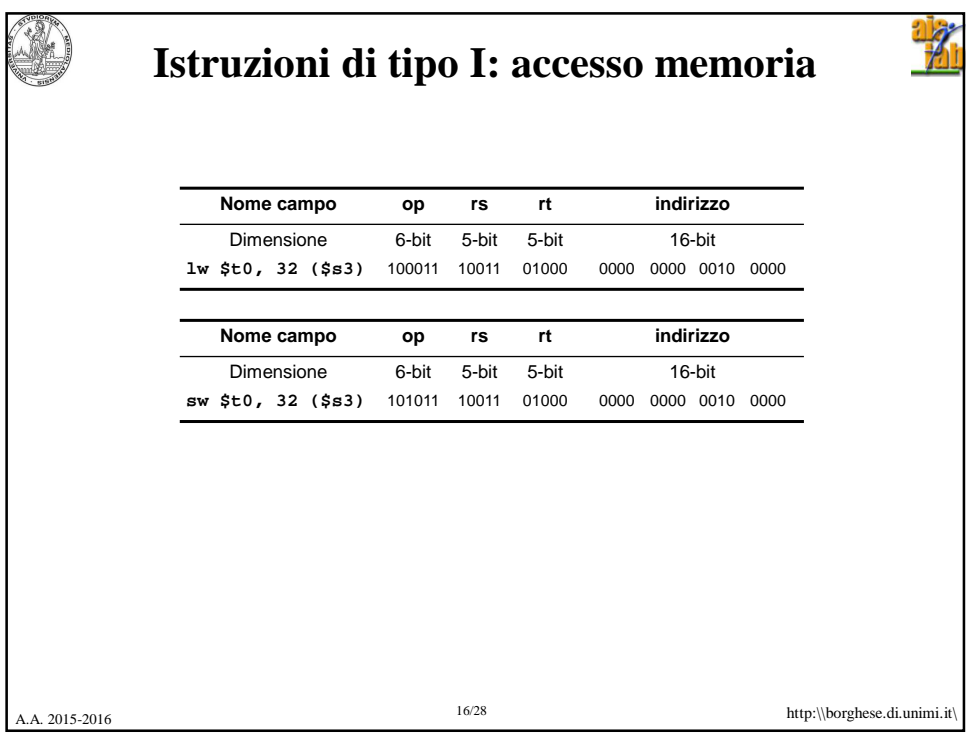

## 12/3/2015

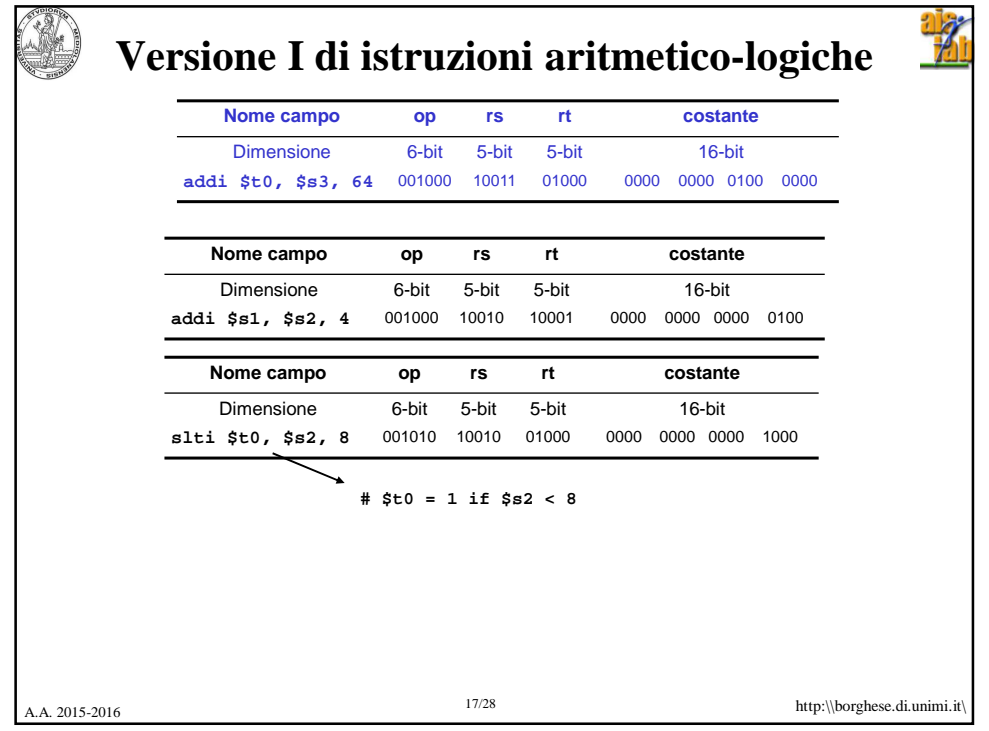

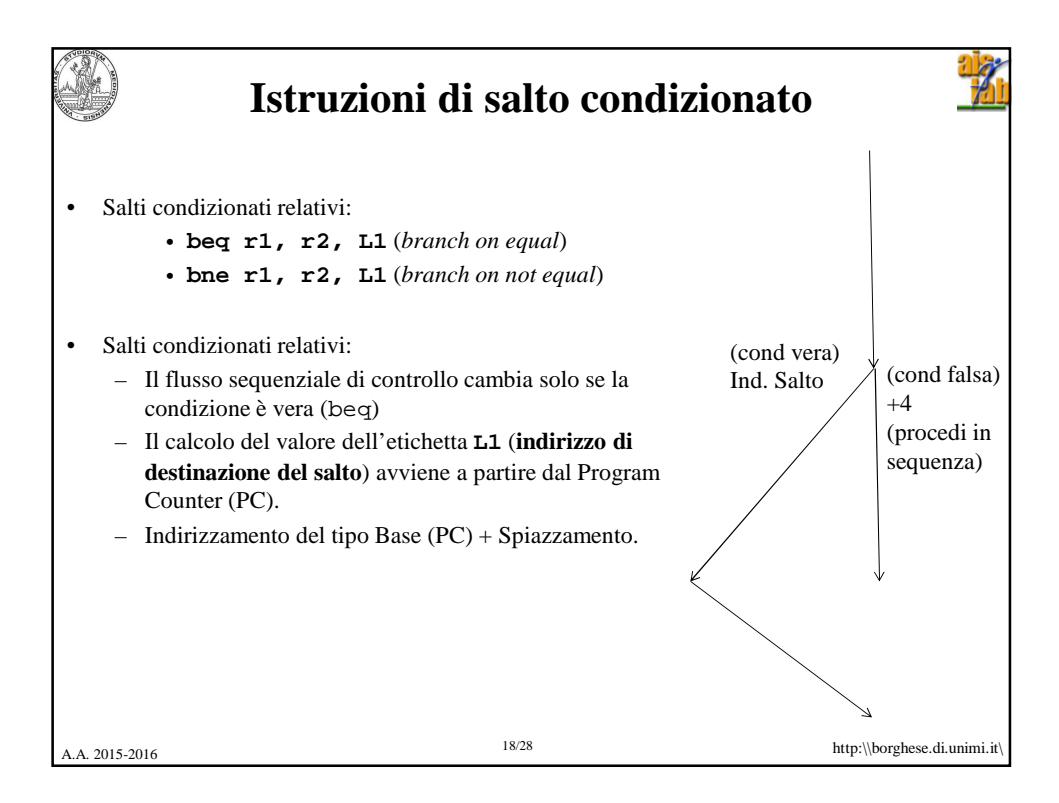

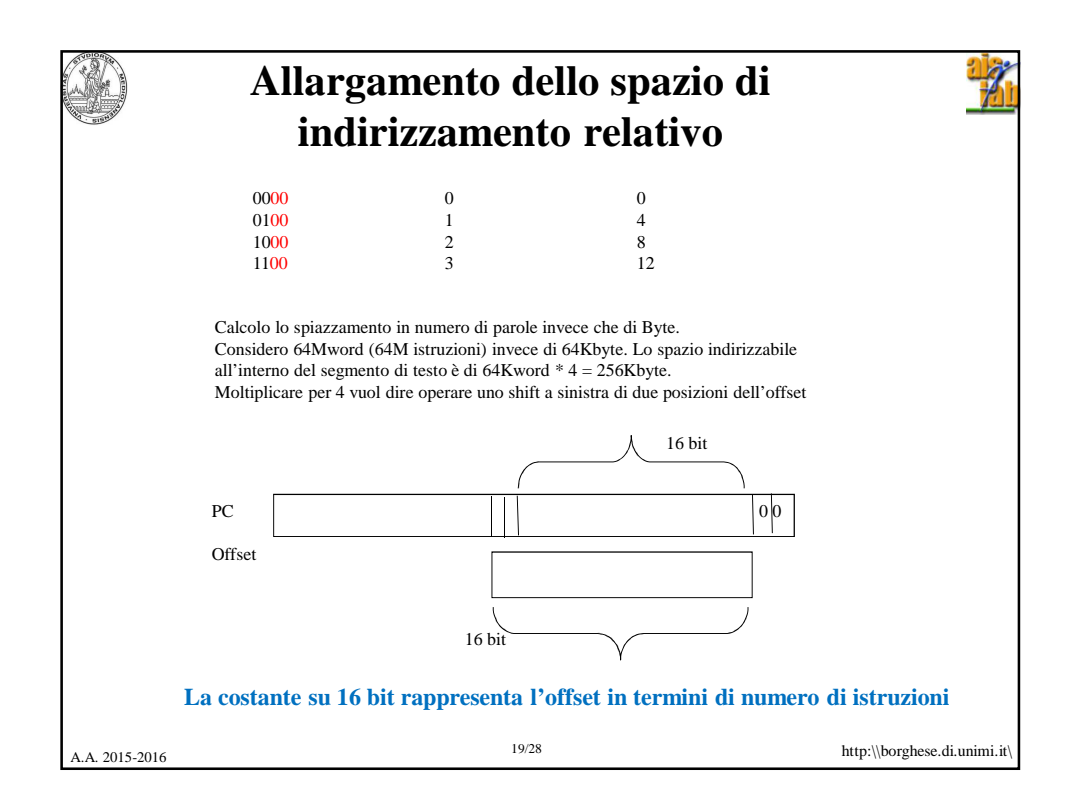

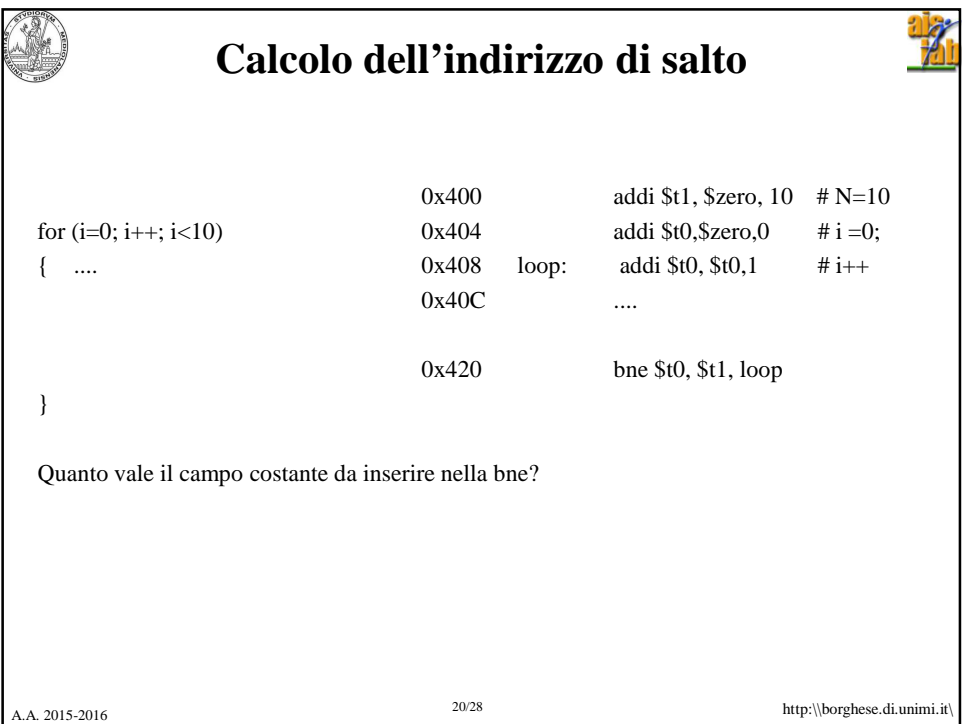

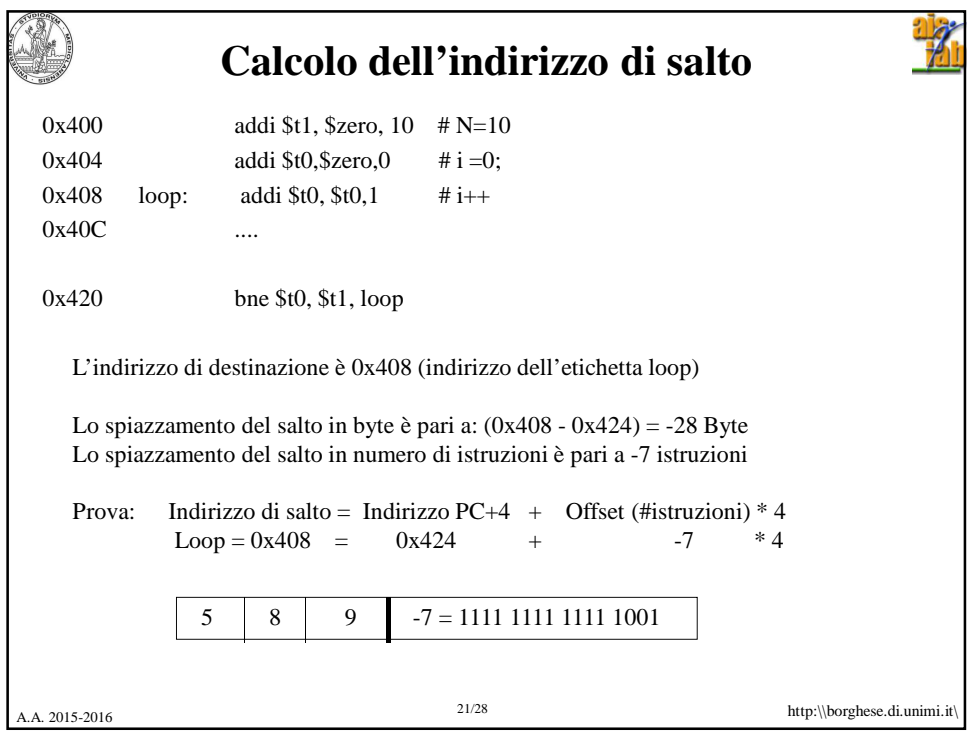

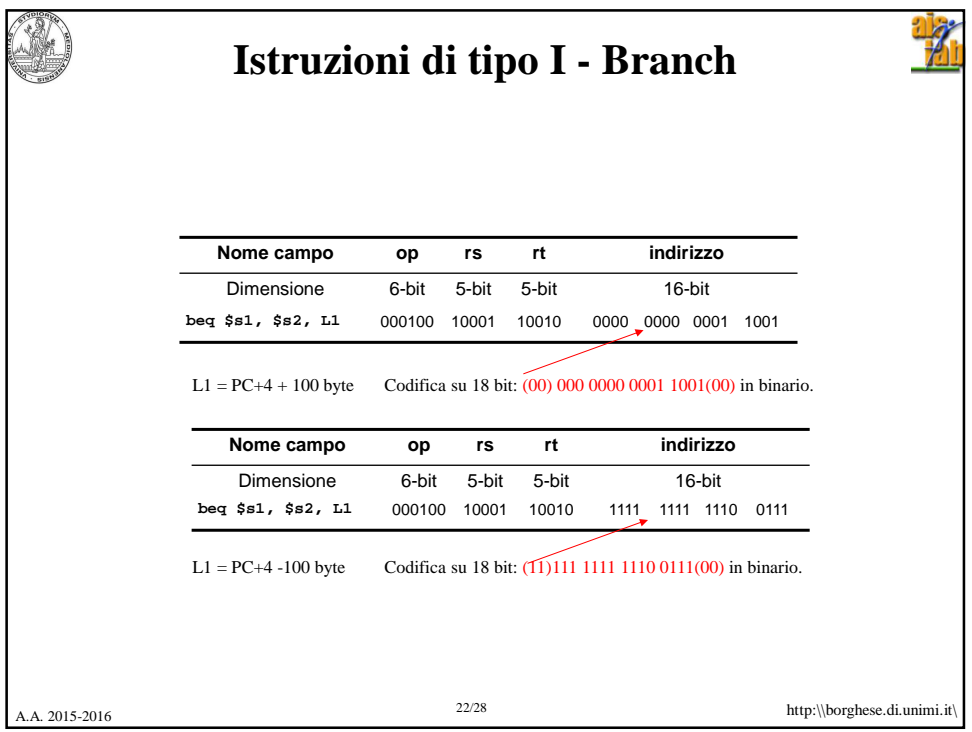

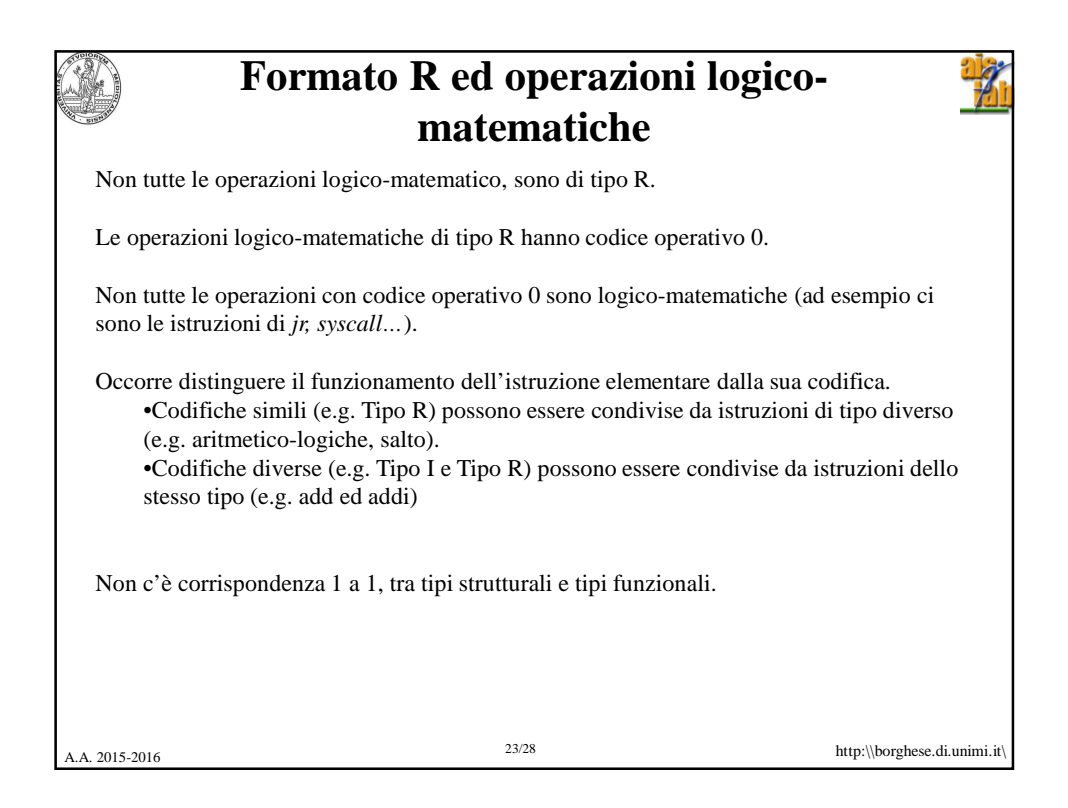

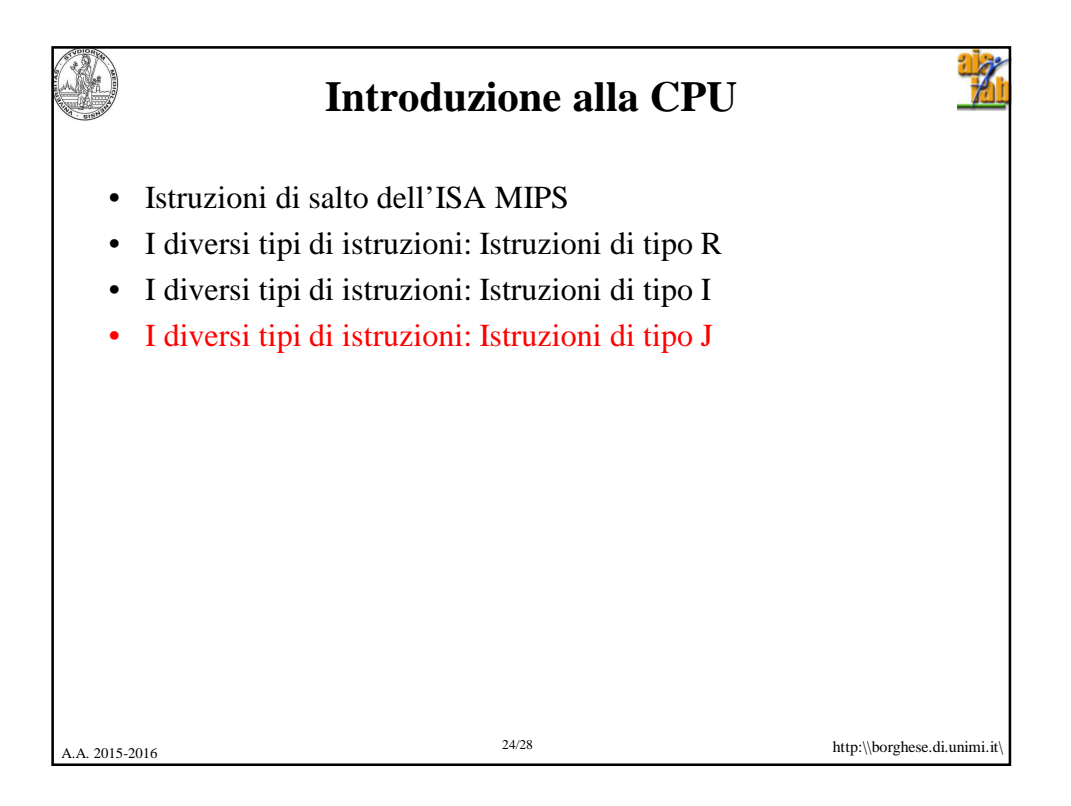

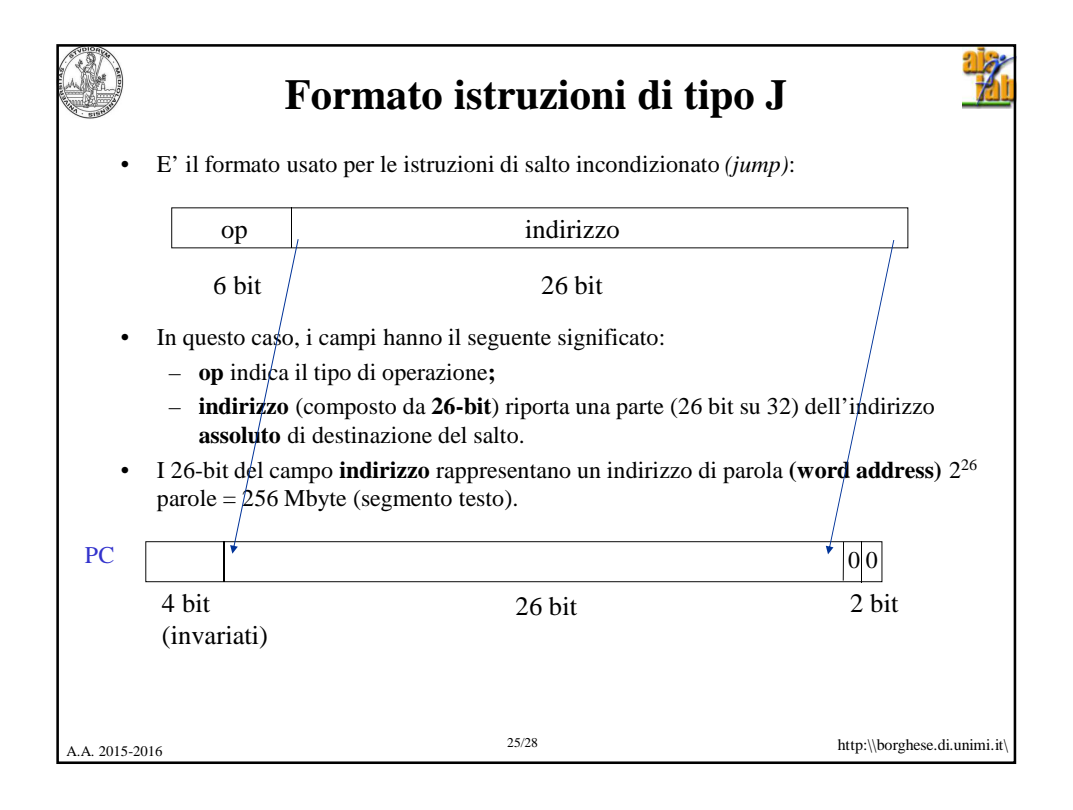

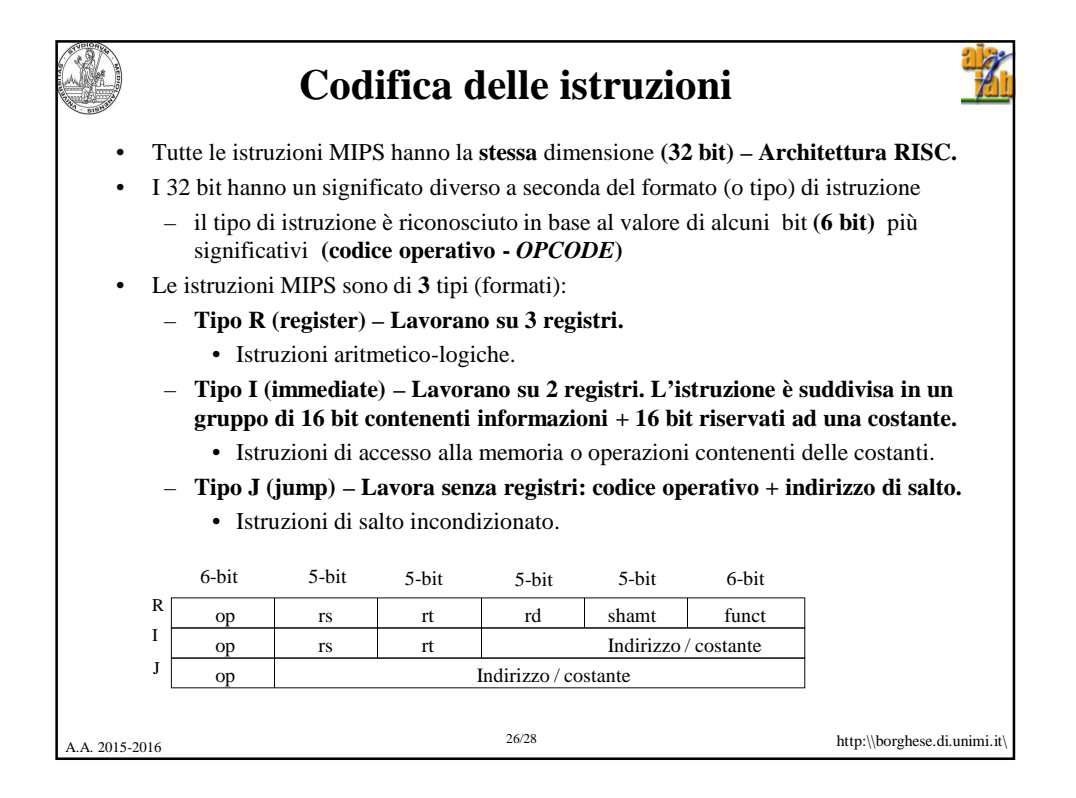

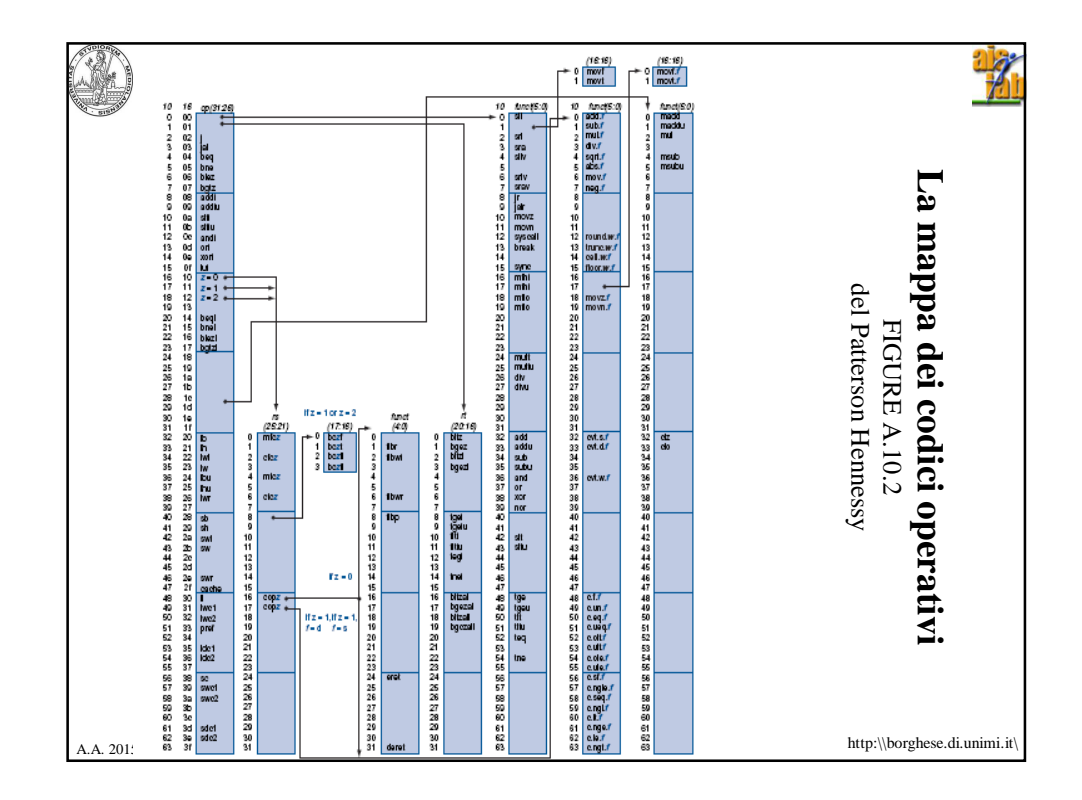

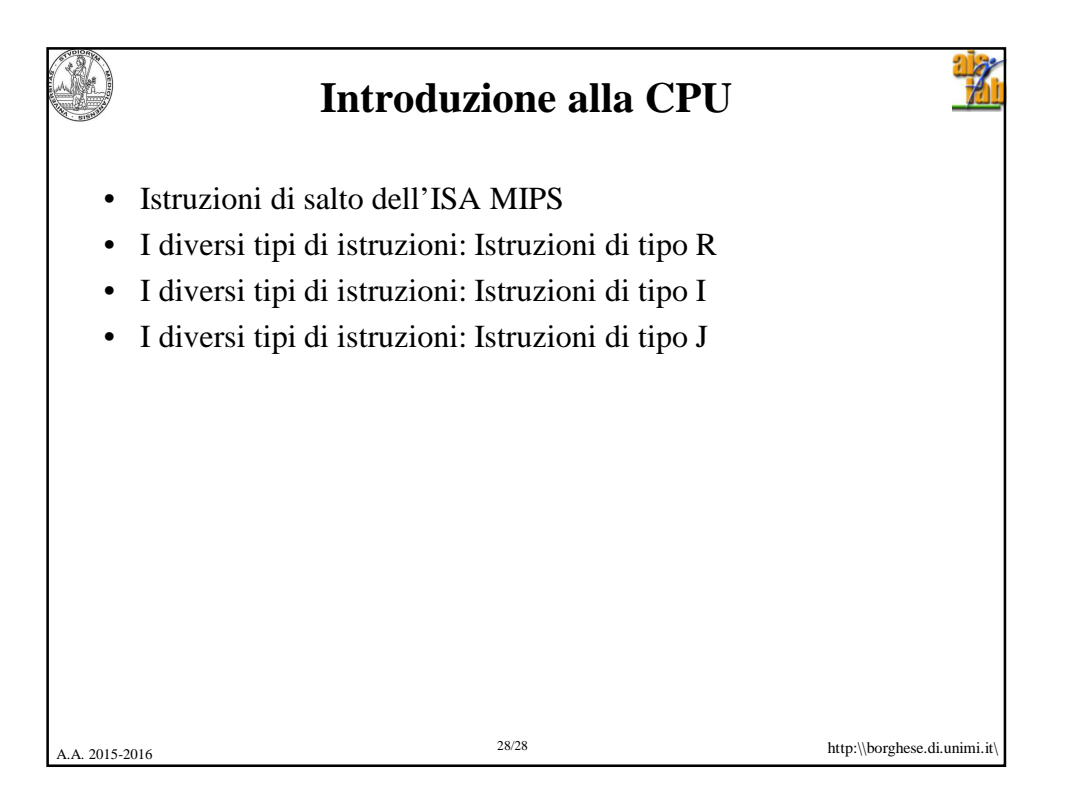